# cvec

# Compact vectors over finite fields

# 2.7.6

6 August 2022

Max Neunhöffer

Max Neunhöffer Email: [max@9hoeffer.de](mailto://max@9hoeffer.de) Homepage: <http://www-groups.mcs.st-and.ac.uk/~neunhoef> Address: Gustav-Freytag-Straße 40 50354 Hürth Germany

#### Copyright

© 2005-2014 by Max Neunhöffer

cvec is free software: you can redistribute it and/or modify it under the terms of the GNU General Public License as published by the Free Software Foundation, either version 2 of the License, or (at your option) any later version.

cvec is distributed in the hope that it will be useful, but WITHOUT ANY WARRANTY; without even the implied warranty of MERCHANTABILITY or FITNESS FOR A PARTICULAR PURPOSE. See the GNU General Public License for more details.

For a copy of the GNU General Public License, see the file LICENSE included with this software, or see <https://www.gnu.org/licenses/gpl.html>.

# **Contents**

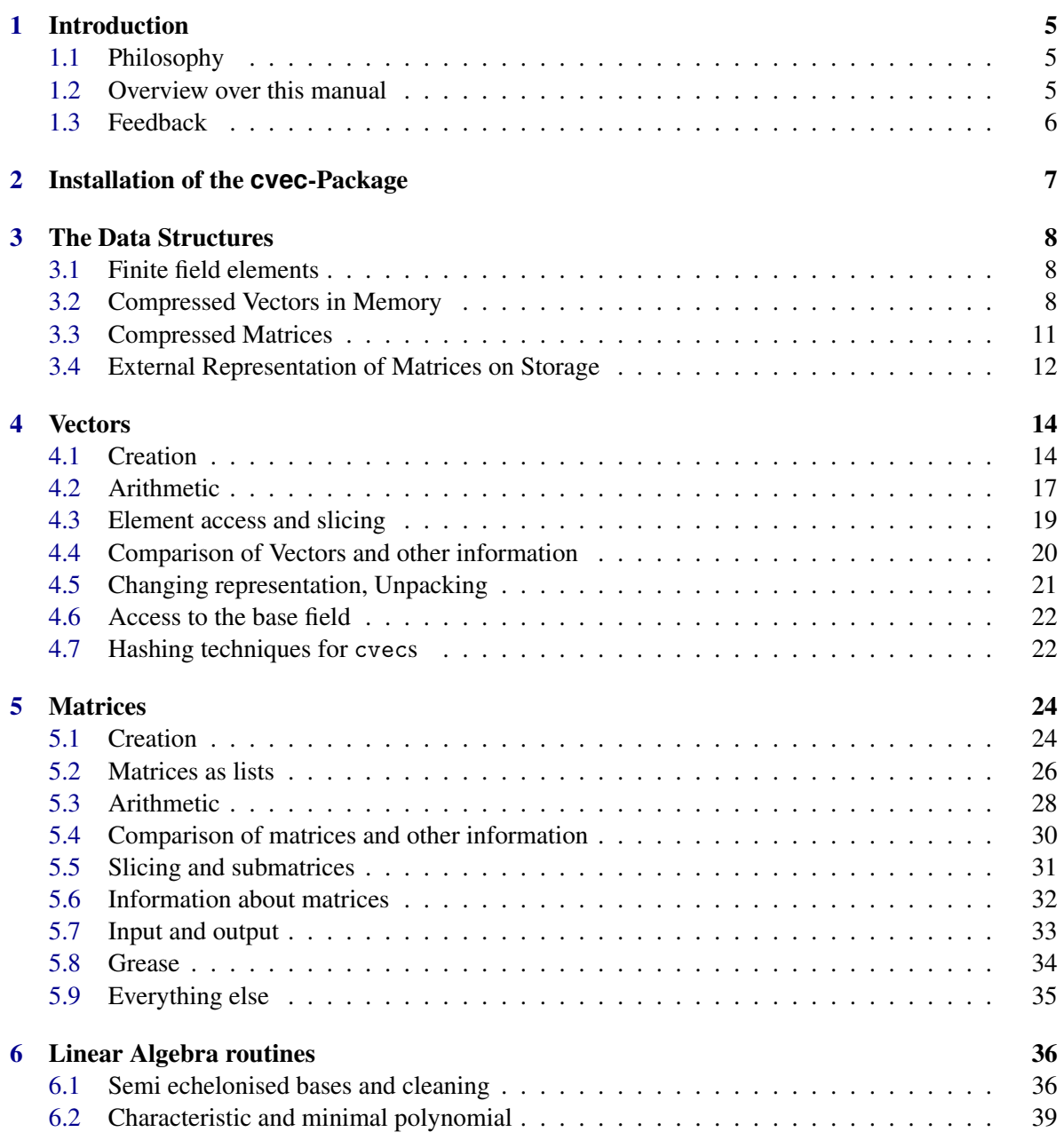

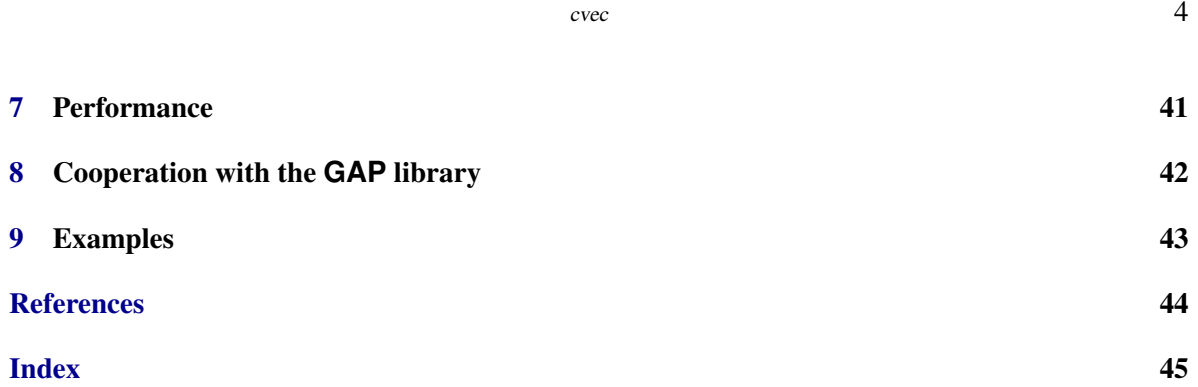

### <span id="page-4-0"></span>Introduction

#### <span id="page-4-1"></span>1.1 Philosophy

This package implements a complete infrastructure for vectors over finite fields. The basic idea is, that one can store an element of a finite field using only a few bits rather than a full machine word. Therefore one can pack more than one finite field element in a machine word. This approach not only saves memory but also allows fast arithmetic.

Contrary to other implementations this package uses long word instructions for arithmetic and other operations rather than table lookups, because modern microprocessor designs seem to support faster memory access in this way and memory access is the main limiting factor for computations over finite fields. This approach also allows for bigger finite fields with more than 256 elements. For a more detailed descriptions of this design see Chapter [3.](#page-7-0)

The main purpose of this implementation is to use it in MeatAxe-like applications, that is, working with matrices consisting of compressed vectors over finite fields, doing linear algebra calculations like nullspaces, spinning of vectors, multiplying and inverting matrices and the like. Another purpose could be matrix group calculations. Usually in such computations, the base field does not change too often and not many different lengths of vectors occur. This implementation is optimized with these applications in mind and might not be very efficient for other purposes like using compressed vectors as coefficient lists of polynomials.

Another important point is that compressed vectors in this package do not even try to behave exactly like GAP lists. To the contrary, they disallow many operations that are possible for GAP lists for example changing their length or assigning arbitrary GAP objects to positions in the vector. The reason for this is that the chosen data structure does not allow to assign anything but elements of the one base field to positions in the vector and the option to change the representation "on the fly" is not desirable in most applications. On the other hand one can be relatively sure not to "lose compression" along the way.

#### <span id="page-4-2"></span>1.2 Overview over this manual

Chapter [2](#page-6-0) describes the installation of this package. Chapter [3](#page-7-0) describes the basic design and all the data structures used in this package, including the external representation of matrices on storage. These descriptions might be very valuable to understand the behaviour of the implementation and various performance issues. Those and other performance issues are covered in Chapter [7,](#page-40-0) where you mainly find hints on how to tune your own programs that use this package. Chapters [4](#page-13-0) to [5](#page-23-0)

describe the available functionality for vectors and matrices respectively. Chapter [8](#page-41-0) describes, how the functionality in this package is or is not usable in connection with the GAP library. Finally, Chapter [9](#page-42-0) shows instructive examples for the usage of this package.

### <span id="page-5-0"></span>1.3 Feedback

For bug reports, feature requests and suggestions, please use our [issue tracker.](https://github.com/gap-packages/cvec/issues)

### <span id="page-6-1"></span><span id="page-6-0"></span>Installation of the **cvec**-Package

To get the newest version of this GAP 4 package download one of the archive files

- cvec-x.x.tar.gz
- cvec-x.x.tar.bz2
- cvec-x.x.zip

and unpack it using

gunzip cvec-x.x.tar.gz; tar xvf cvec-x.x.tar

or

bzip2 -d cvec-x.x.tar.bz2; tar xvf cvec-x.x.tar

or

unzip -x cvec-x.x.zip

respectively.

Do this in a directory called "pkg", preferably (but not necessarily) in the "pkg" subdirectory of your GAP 4 installation. It creates a subdirectory called "cvec".

The package will not work without the following compilation step.

To compile the C part of the package do (in the pkg directory)

cd cvec ./configure make

If you installed the package in another "pkg" directory than the standard "pkg" directory in your GAP 4 installation, then you have to do two things. Firstly during compilation you have to use the option –with-gaproot=PATH of the configure script where "PATH" is a path to the main GAP root directory (if not given the default "../.." is assumed).

Secondly you have to specify the path to the directory containing your "pkg" directory to GAP's list of directories. This can be done by starting GAP with the "-l" command line option followed by the name of the directory and a semicolon. Then your directory is prepended to the list of directories searched. Otherwise the package is not found by GAP. Of course, you can add this option to your GAP startup script.

### <span id="page-7-0"></span>The Data Structures

This chapter describes all the data structures used in this package. We start with a section on finite fields and what is already there in the GAP kernel and library. Then we describe compressed vectors and compressed matrices.

#### <span id="page-7-1"></span>3.1 Finite field elements

Throughout the package, elements in the field  $GF(p)$  of p elements are represented by numbers 0,1,..., *p*−1 and arithmetic is just the standard arithmetic in the integers modulo *p*.

Bigger finite fields are done by calculating in the polynomial ring  $GF(p)[x]$  in one indeterminate x modulo a certain irreducible polynomial. By convention, we use the so-called "Conway polynomials" (see <http://www.math.rwth-aachen.de:8001/~Frank.Luebeck/data/ConwayPol/index.html>) for this purpose, because they provide a standard way of embedding finite fields into their extension fields. Because Conway polynomials are monic, we can store coset representatives by storing polynomials of degree less than *d*, where *d* is the degree of the finite field over its prime field.

As of this writing, GAP has two implementation of finite field elements built into its kernel and library, the first of which stores finite field elements by storing the discrete logarithm with respect to a primitive root of the field. Although this is nice and efficient for small finite fields, it becomes unhandy for larger finite fields, because one needs a lookup table of length  $p<sup>d</sup>$  for doing efficient addition. This implementation thus is limited to fields with less than or equal to 65536 elements. The other implementation using polynomial arithmetic modulo the Conway polynomial is used for fields with more than 65536 elements. For prime fields of characteristic  $p$  with more than that elements, there is an implementation using integers modulo *p*.

#### <span id="page-7-2"></span>3.2 Compressed Vectors in Memory

#### 3.2.1 Packing of prime field elements

For this section, we assume that the base field is  $GF(p^d)$ , the finite field with  $p^d$  elements, where p is a prime and *d* is a positive integer. This is realized as a field extension of degree *d* over the prime field *GF*(*p*) using the Conway polynomial  $c \in GF(p)[x]$ . We always represent field elements of  $GF(p^d)$ by polynomials  $a = \sum_{i=0}^{d-1} a_i x^i$  where the coefficients  $a_i$  are in  $GF(p)$ . Because *c* is monic, this gives a one-to-one correspondence between polynomials and finite field elements.

The memory layout for compressed vectors is determined by two important constants, depending only on *p* and the word length of the machine. The word length is 4 bytes on 32bit machines (for example on the i386 architecture) and 8 bytes on 64bit machines (for example on the AMD64 architecture). More concretely, a "Word" is an unsigned long int in C and the length of a Word is sizeof(unsigned long int).

Those constants are bitsperel (bits per prime field element) and elsperword (prime field elements per Word). bitsperel is 1 for  $p = 2$  and otherwise the smallest integer, such that  $2^b$ *itsperel* >  $2 \cdot p - 1$ . This means, that we can store the numbers from 0 to  $2 \cdot p - 1$  in bitsperel bits. elsperword is 32/*bitsperel* rounded down to the next integer and multiplied by 2 if the length of a Word is 8 bytes. Note that we thus store as many prime field elements as possible into one Word, however, on 64bit machines we store only twice as much as would fit into 32bit, even if we could pack one more into a Word. This has technical reasons to make conversion between different architectures more efficient.

These definitions imply that we can put elsperword prime field elements into one Word. We do this by using the bitsperel least significant bits in the Word for the first prime field element, using the next bitsperel bits for the next prime field element and so on. Here is an example that shows how the 6 finite field elements  $0, 1, 2, 3, 4, 5$  of  $GF(11)$  are stored in that order in one 32bit Word. bitsperel is here 4, because  $2^4 < 2 \cdot 11 - 1 = 21 < 2^5.$  Therefore elsperword is 5 on a 32bit machine.

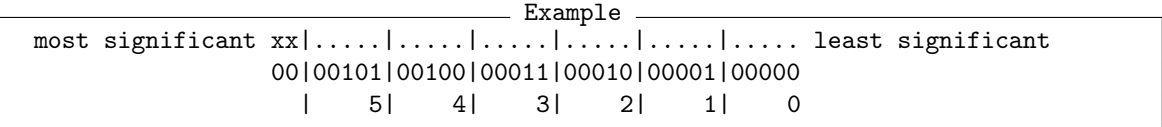

Here is another example that shows how the 20 finite field elements 0,1,2,0,0,0,1,1,1,2,2,2,0,1,2,2,1,0,2,2 of *GF*(3) are stored in that order in one 64bit Word. bitsperel is here 3, because  $2^2 < 2 \cdot 3 - 1 = 5 < 2^3$ . Therefore elsperword is 20 on a 32bit machine. Remember, that we only put twice as many elements in one 64bit Word than we could in one 32bit Word!

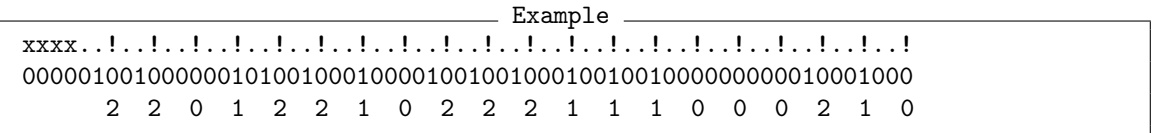

(The exclamation marks mark the right hand side of the prime field elements.)

Note that different architectures store their Words in a different byte order in memory ("endianess"). We do *not* specify how the data is distributed into bytes here! All access is via Words and their arithmetic (shifting, addition, multiplication, etc.). See Section [3.4](#page-11-0) for a discussion of this with respect to our external representation.

#### 3.2.2 Extension Fields

Now that we have seen how prime field elements are packed into Words, we proceed to the description how compressed vectors are stored over arbitrary extension fields:

Assume a compressed vector has length *l* with  $l \ge 0$ . If  $d = 1$  (prime field), it just uses *elsperword*/*l* Words (division rounded up to the next integer), where the first Word stores the leftmost elsperword field elements in the first Word as described above and so on. This means, that the very first field element is stored in the least significant bits of the first Word.

In the extension field case  $GF(p^d)$ , a vector of length *l* uses  $(elsperword/l) * d$  Words (division rounded up to the next integer), where the first *d* Words store the leftmost elsperword field elements. The very first word stores all the constant coefficients of the polynomials representing the first elsperword field elements in their order from left to right, the second Word stores the coefficients of *x*<sup>1</sup> and so on until the *d*'th Word, which stores the coefficients of *x*<sup>*d*−1</sup>. Unused entries behind the end of the actual vector data within the last Word has to be zero!.

The following example shows, how the 9 field elements  $x^2 + x + 1$ ,  $x^2 + 2x + 2$ ,  $x^2 + 3x + 3$ ,  $x^2 +$  $4x+4$ ,  $2x^2+x$ ,  $2x^2+3x+1$ ,  $2x^2+4x+2$ ,  $3x^2+1$ , and  $4x^2+x+3$  of  $GF(5^3)$  occurring in a vector of length 9 in that order are stored on a 32bit machine:

```
Example
   lower memory addresses ^^^
          .... |.... |.... |.... |.... |.... |.... |.... (least significant bit)
1st Word: 0001|0010|0001|0000|0100|0011|0010|0001| (first
2nd Word: 0000|0100|0011|0001|0100|0011|0010|0001| 8 field
3rd Word: 0011|0010|0010|0010|0001|0001|0001|0001| elements)
---------------------------------------------------
4th Word: 0000|0000|0000|0000|0000|0000|0000|0011| (second
5th Word: 0000|0000|0000|0000|0000|0000|0000|0001| 8 field
6th Word: 0000|0000|0000|0000|0000|0000|0000|0100| elements)
VVV higher memory addresses VVV
```
A "cvec" (one of our compressed vectors) is a GAP "Data object" (that is with TNUM equal to T\_DATOBJ). The first machine word in its bag is a pointer to its type, from the second machine word on the Words containing the above data are stored. The bag is exactly long enough to hold the type pointer and the data Words.

#### 3.2.3 How is information about the base field stored?

But how does the system know, over which field the vector is and how long it is? The type of a GAP object consists of 3 pieces: A family, a bit list (for the filters), and one GAP object for "defining data". The additional information about the vector is stored in the third piece, the defining data, and is called a "cvecclass".

A cvecclass is a positional object with 5 components:

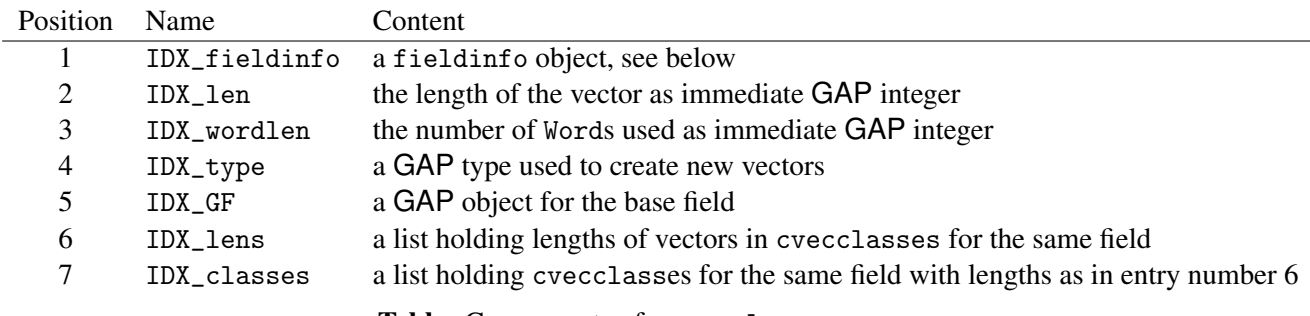

Table: Components of a cvecclass

In position 5 we have just the GAP finite field object  $GF(p,d)$ . The names appear as symbols in the code.

The field is described by the GAP object in position 1, a so-called fieldinfo object, which is described in the following table:

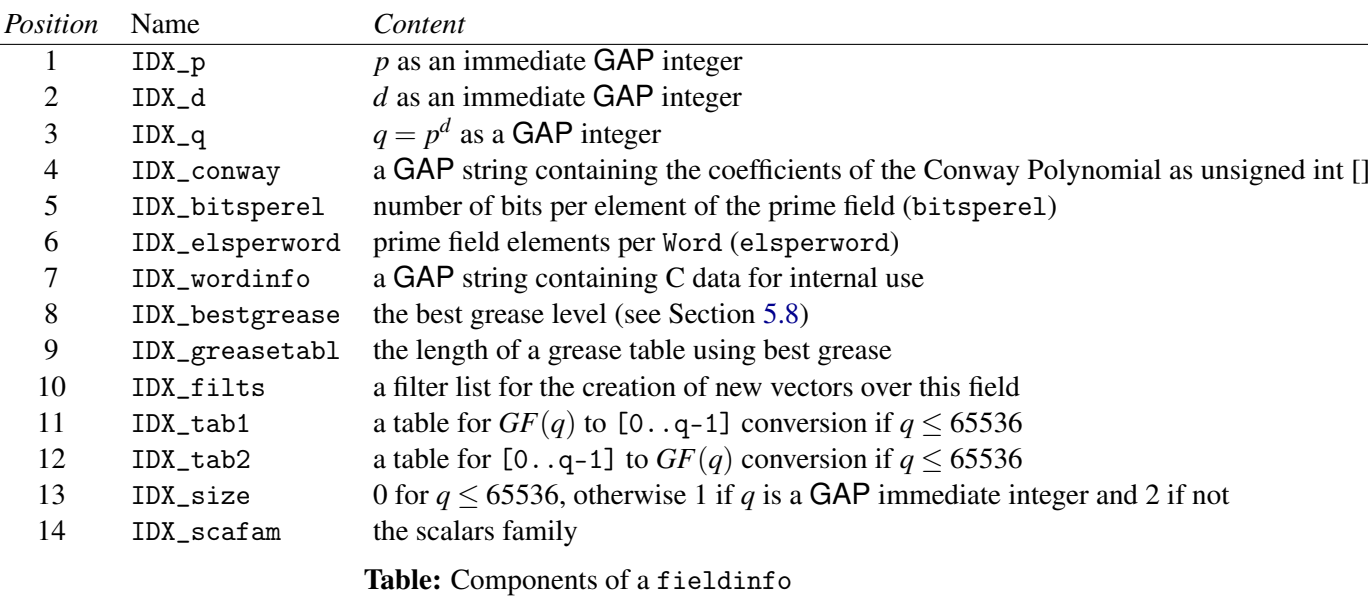

Note that GAP has a family for all finite field elements of a given characteristic *p*, vectors over a finite field are then in the collections family of that family and matrices are in the collections family of the collections family of the scalars family. We use the same families in the same way for compressed vectors and matrices.

#### 3.2.4 Limits that follow from the Data Format

The following limits come from the above mentioned data format or other internal restrictions (an "immediate integer" in GAP can take values between  $2^{-28}$  and  $(2^{28}) - 1$  inclusively on 32bit machines and between  $2^{-60}$  and  $(2^{60}) - 1$  on 64bit machines):

- The prime *p* must be an immediate integer.
- The degree *d* must be smaller than 1024 (this limit is arbitrarily chosen at the moment and could be increased easily).
- The Conway polynomial must be known to GAP.
- The length of a vector must be an immediate integer.

#### <span id="page-10-0"></span>3.3 Compressed Matrices

 $\overline{\phantom{a}}$ 

The implementation of cmats (compressed matrices) is done mainly on the GAP level without using too many C parts. Only the time critical parts for some operations for matrices are done in the kernel. A cmat object is a positional object with at least the following components:

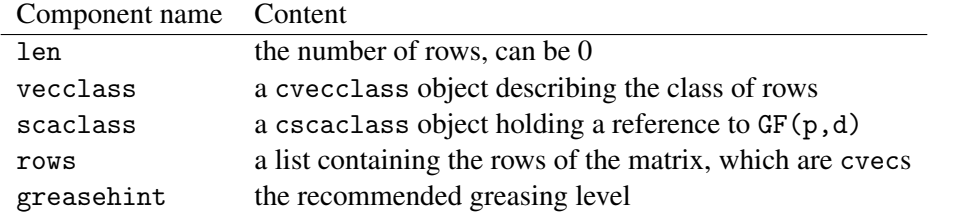

cvec 11

#### Table: Components of a cmat object

The cvecclass in the component vecclass determines the number of columns of the matrix by the length of the rows.

The length of the list in component rows is len+1, because the first position is equal to the integer 0 such that the type of the list rows can always be computed efficiently. The rows are then stored in positions 2 to len+1.

The component greasehint contains the greasing level for the next matrix multiplication, in which this matrix occurs as the factor on the right hand side (if greasing is worth the effort, see Section [5.8\)](#page-33-0).

A cmat can be "pre-greased", which just means, that a certain number of linear combinations of its rows is already precomputed (see Section [5.8\)](#page-33-0). In that case, the object is in the additional filter HasGreaseTab and the following components are bound additionally:

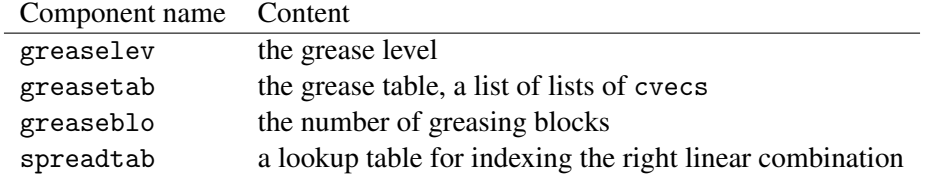

Table: Additional components of a cmat object when pre-greased

#### <span id="page-11-0"></span>3.4 External Representation of Matrices on Storage

#### 3.4.1 Byte ordering and word length

This section describes the external representation of matrices. A special data format is needed here, because of differences between computer architectures with respect to word length (32bit/64bit) and endianess. The term "endianess" refers to the fact, that different architectures store their long words in a different way in memory, namely they order the bytes that together make up a long word in different orders.

The external representation is the same as the internal format of a 32bit machine with little endianess, which means, that the lower significant bytes of a Word are stored in lower addresses. The reasons for this decision are firstly that 64bit machines can do the bit shifting to convert between internal and external representation easier using their wide registers, and secondly, that the nowadays most popular architectures i386 and AMD64 use both little endianess, such that conversion is only necessary on a minority of machines.

#### 3.4.2 The header of a cmat file

The header of a cmat file consists of 5 words of 64bit each, that are stored in little endian byte order:

the magic value "GAPCMat1" as ASCII letters (8 bytes) in this order the value of *p* to describe the base field the value of *d* to describe the base field the number of rows of the matrix the number of columns of the matrix

Table: Header of a cmat file

After these 40 bytes follow the data words as described above using little endian 32bit Words as in the internal representation on 32bit machines.

Note that the decision to put not more than twice as many prime field elements into a 64bit Word than would fit into a 32bit Word makes the conversion between internal and external representation much easier to implement.

### <span id="page-13-3"></span><span id="page-13-0"></span>**Vectors**

See Section [3.2](#page-7-2) for a documentation of the data format of cvecs and its restrictions.

#### <span id="page-13-1"></span>4.1 Creation

Note that many functions described later in this chapter implicitly create new cvecs, such that it is usually only in the beginning of a calculation necessary to create cvecs explicitly.

#### 4.1.1 CVec

 $\triangleright$  CVec (arg) (operation)

Returns: a new mutable cvec Creates a new cvec. See the method descriptions for details.

#### 4.1.2 CVec (cvecclass)

 $\triangleright$  CVec (cvecclass) (method)

Returns: a new mutable cvec

cvecclass must be a cvecclass. Creates a new cvec containing only zeroes. For an explanation of the term cvecclass see Section [3.2](#page-7-2) and CVecClass [\(4.1.12\)](#page-15-0).

#### <span id="page-13-2"></span>4.1.3 CVec (coefflcvecclass)

 $\triangleright$  CVec(coeffs, cvecclass) (method)

Returns: a new mutable cvec

This method takes a coefficient list and a cvecclass as arguments. Assume the vector will be over  $GF(p,d)$  with  $q = p^d$ . For the coefficient list coeffs there exist several possibilities, partially depending on the base field size. The easiest way is to use GAP finite field elements, which will be put into the new vector in the same order. If  $d = 1$ , one can always use GAP immediate integers between 0 and *p* − 1, the vector will then contain the corresponding cosets in  $GF(p) = Z/pZ$ . If *q* is small enough to be a GAP immediate integer, then one can use GAP immediate integers that are equal to the *p*-adic expansion using the coefficients of the representing polynomial as coefficients. That is, if an element in  $GF(p,d)$  is represented by the polynomial  $\sum_{i=0}^{d-1} a_i x^i$  with  $a_i \in \{0, \ldots, p-1\}$ , then one has to put  $\sum_{i=0}^{d-1} a_i p^i$  as integer into the coefficient list coeffs. If *q* is larger, then coeffs must be a list of lists of length *d* and contains for each field element of *GF*(*p*,*d*) in the vector a list of its *d*

<span id="page-14-0"></span>coefficients of the representing polynomial. For an explanation of the term cvecclass see Section [3.2](#page-7-2) and CVecClass [\(4.1.12\)](#page-15-0). Of course, the length of the list coeffs must match the length of the vector given in the cvecclass.

#### 4.1.4 CVec (coefflpd)

 $\triangleright$  CVec(coeffs, p, d) (method)

Returns: a new mutable cvec

This method takes a coefficient list and two positive integers p and d as arguments. A new cvec over  $GF(p,d)$  will be created. Let  $q := p^d$ .

For a description of the possible values of the coefficient list coeffs see the description of the method CVec [\(4.1.3\)](#page-13-2).

#### 4.1.5 CVec (compvec)

$$
\triangleright \ \text{CVec}(\nu) \tag{method}
$$

Returns: a new cvec

v must be a GAP compressed vector either over  $GF(2)$  or  $GF(p,d)$  with  $p^d \le 256$ . Creates a new cvec containing the same numbers as v over the field which the Field operation returns for  $v$ .

#### 4.1.6 CVec (coefflff)

 $\triangleright$  CVec(coeffs, f) (method)

Returns: a new mutable cvec

This method takes a coefficient list and a finite field  $f$  as arguments. A new cvec over  $f$  will be created. Let  $q := Size(f)$ .

For a description of the possible values of the coefficient list coeffs see the description of the method CVec [\(4.1.3\)](#page-13-2).

After having encountered the concept of a cvecclass already a few times it is time to learn how to create one. The following operation is used first to create new cvecclasses and second to ask a cvec for its class. In addition, it is used for cscas.

#### 4.1.7 CVecClass

 $\triangleright$  CVecClass(arg) (operation)

Returns: a cvecclass

Creates new cvecclasses and asks cvecs for their class. See the following method descriptions for details. For an explanation of the term cvecclass see Section [3.2.](#page-7-2)

#### 4.1.8 CVecClass

 $\triangleright$  CVecClass(p, d, 1) (method)

Returns: a cvecclass

All three arguments must be integers. The arguments p and d must be positive and describe the base field  $GF(p,d)$ . The third argument must be non-negative and the method returns the cvecclass of vectors over  $GF(p,d)$  of length 1.

For an explanation of the term cvecclass and its data structure see Section [3.2.](#page-7-2)

#### <span id="page-15-1"></span>4.1.9 CVecClass

 $\triangleright$  CVecClass(v) (method)

Returns: a cvecclass

The argument  $v$  must be a cvec. The method returns the corresponding cvecclass. For an explanation of the term cvecclass and its data structure see Section [3.2.](#page-7-2)

#### 4.1.10 CVecClass

 $\triangleright$  CVecClass(v, 1) (method)

Returns: a cvecclass

The argument  $v$  must be a cvec. The method returns the corresponding cvecclass for vectors over the same field as v but with length 1. This is much faster than producing the same object by giving *p* and *d*. For an explanation of the term cvecclass and its data structure see Section [3.2.](#page-7-2)

#### 4.1.11 CVecClass

 $\triangleright$  CVecClass(c, 1) (method)

Returns: a cvecclass

The argument c must be a cvecclass. The method returns the corresponding cvecclass for vectors over the same field as those in c but with length 1. This is much faster than producing the same object by giving *p* and *d*. For an explanation of the term cvecclass and its data structure see Section [3.2.](#page-7-2)

#### <span id="page-15-0"></span>4.1.12 CVecClass

```
\triangleright CVecClass(f, 1) (method)
```
Returns: a cvecclass

The argument f must be a finite field. The method returns the corresponding cvecclass for vectors over the field  $f$  with length  $1$ . For an explanation of the term cvecclass and its data structure see Section [3.2.](#page-7-2)

#### 4.1.13 ZeroSameMutability (cvec)

```
\triangleright ZeroSameMutability(v) (method)
  Returns: the zero cvec in the same cvecclass as v
  v must be a cvec.
```
#### 4.1.14 ShallowCopy (cvec)

 $\triangleright$  ShallowCopy(v) (method) Returns: a mutable copy of v v must be a cvec.

#### 4.1.15 Randomize (cvec)

```
\triangleright Randomize(v) (method)
```

```
\triangleright Randomize(v, rs) (method)
  Returns: the vector v
```
<span id="page-16-2"></span>v must be a cvec and rs must be a random source object if given. This method changes the vector  $v$  in place by (pseudo) random values in the field over which the vector lives. If a random source is given, the pseudo random numbers used are taken from this source, otherwise the global random source in the GAP library is taken.

#### <span id="page-16-0"></span>4.2 Arithmetic

Of course, the standard arithmetic infix operations +, − and ∗ (for vectors and scalars) work as expected by using the methods below. We start this section with a subsection on the usage of scalars in arithmetic operations involving vectors.

#### <span id="page-16-1"></span>4.2.1 Handling of scalars in arithmetic operations

In all places (like in  $\rightarrow$ ) where vectors and scalars occur, the following conventions apply to scalars:

GAP finite field elements can be used as scalars.

Integers between 0 and *p*−1 (inclusively) can always be used as scalars representing prime field elements via the isomorphism  $GF(p) = \frac{Z}{pZ}$ , also for extension fields. Larger integers than  $p - 1$ , as long as they are GAP immediate integers, are interpreted as the *p*-adic expansion of the coefficient list of the polynomial representing the scalar. Note that this usage of immediate integers differs from the standard list arithmetic in GAP because multiplication with the integer *n* not necessarily means the same than *n* times addition! Larger integers than immediate integers are not supported.

#### $4.2.2 \rightarrow$  + (cveccvec)

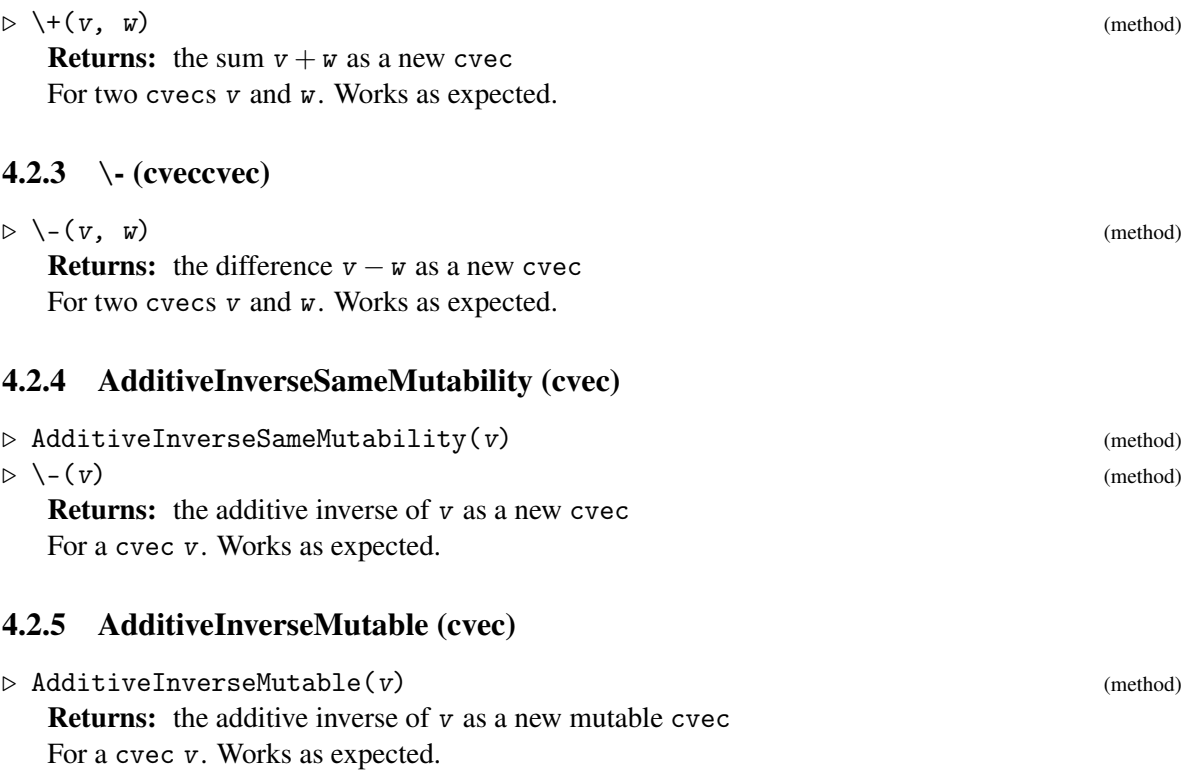

cvec 18

#### <span id="page-17-0"></span>4.2.6  $\setminus^*$  (cvecsca)

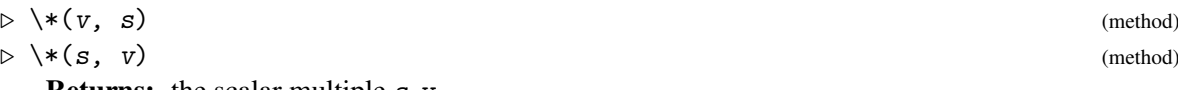

**Returns:** the scalar multiple  $s \cdot v$ 

For a cvec v and a scalar s. For the format of the scalar see [4.2.1.](#page-16-1) Works as expected.

#### 4.2.7 AddRowVector (cveccvecsca)

```
\triangleright AddRowVector(v, w, s) (method)
```
 $\triangleright$  AddRowVector(v, w, s, fr, to) (method)

#### Returns: nothing

v and w must be cvecs over the same field with equal length, s a scalar (see Subsection [4.2.1\)](#page-16-1) and v must be mutable. Adds  $s \cdot w$  to v modifying v. If  $fr$  and to are given, they give a hint, that  $\bf{w}$  is zero outside positions  $\bf{fr}$  to to (inclusively). The method can, if it chooses so, save time by not computing outside that range. In fact, the implemented method restricts the operation to the Words involved.

If either  $fr$  or to is 0 it defaults to 1 and Length(v) respectively.

#### 4.2.8 MultVector (cvecsca)

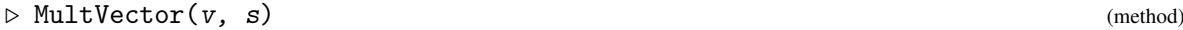

 $\triangleright$  MultVector(v, s, fr, to) (method)

Returns: nothing

v must be a mutable cvec and s a scalar (see Subsection [4.2.1\)](#page-16-1). Multiplies v by s modifying v. If fr and to are given, they give a hint, that v is zero outside positions fr to to (inclusively). The method can, if it chooses so, save time by not computing outside that range. In fact, the implemented method restricts the operation to the Words involved.

If either  $fr$  or to is 0 it defaults to 1 and Length(v) respectively.

#### 4.2.9 ScalarProduct (cveccvec)

```
\triangleright ScalarProduct(v, w) (method)
```
Returns: the scalar product

Both  $v$  and  $w$  must be cvecs over the same field with equal length. The function returns the scalar product of the two vectors. Note that there is a very efficient method for prime fields with *p* < 65536. In the other cases the method taken is not extremely fast.

#### 4.2.10 ZeroMutable (cvec)

 $\triangleright$  ZeroMutable(*v*) (method)

Returns: a mutable copy of the zero cvec in the same cvecclass as v v must be a cvec.

#### 4.2.11 ZeroVector (cvec)

```
\triangleright ZeroVector(1, v) (method)
```
**Returns:** a mutable copy of the zero cvec over the same field than  $v$  but with length 1

<span id="page-18-1"></span> $v$  must be a cvec and 1 a GAP integer.

#### <span id="page-18-0"></span>4.3 Element access and slicing

cvecs behave to some extend like lists with respect to element access and slicing. However, they allow only actions that can be implemented efficiently and that do not change their length. In addition there is a highly optimised function to copy contiguous sections of cvecs into another cvec.

#### 4.3.1 ELM\_LIST

 $\triangleright$  ELM\_LIST(v, pos) (method)

Returns: a finite field element

This is a method for (reading) element access of vectors. v must be a cvec and pos must be a positive integer not greater than the length of  $v$ . The finite field element at position pos in  $v$  is returned.

Note that the list access syntax " $v[p \circ s]$ " triggers a call to the ELM\_LIST [\(5.2.3\)](#page-25-1) operation.

#### 4.3.2 ASS\_LIST

 $\triangleright$  ASS\_LIST(v, pos, s) (method)

Returns: nothing

This is a method for (writing) element access of vectors. v must be a cvec and pos must be a positive integer not greater than the length of v. s must be a finite field element or an integer. The finite field element at position pos in  $v$  is set to  $s$ .

The scalar s is treated exactly as described in Subsection [4.2.1.](#page-16-1)

Note that the list access syntax " $v[pos] := s$ " triggers a call to the ASS\_LIST [\(5.2.4\)](#page-25-2) operation.

#### 4.3.3 ELMS\_LIST

 $\triangleright$  ELMS\_LIST( $\triangledown$ , 1) (method)

Returns: a cvec

This is a method for (reading) slice access of vectors.  $v$  must be a cvec and 1 must be a range object or a list of positive integers not greater than the length of v. In both cases the list of numbers must be contiguous list of valid positions in the vector. A new cvec over the same field as v and with the same length as 1 is created and returned. The finite field element at i positions 1 in  $v$  are copied into the new vector.

Note that the list slice access syntax " $v\{1\}$ " triggers a call to the ELMS\_LIST [\(5.2.5\)](#page-25-3) operation.

Note that there intentionally is no write slice access to cvecs, because in most cases this would lead to code that unnecessarily copies data around in an expensive way. Please use the following function instead:

#### 4.3.4 CVEC\_Slice

```
\triangleright CVEC_Slice(src, dst, srcpos, len, dstpos) (function)
  Returns: nothing
```
<span id="page-19-1"></span>src and dst must be cvecs over the same field. The field elements from positions srcpos to  $s$ rcpos + len − 1 in src are copied to positions from dstpos in dst. Of course all positions must be within the vectors.

Note that this functions is quite efficient, however, the ranges are checked. If you want to avoid this, use CVEC\_SLICE instead (with same calling convention), but do not complain later if crashes occur in case of illegal positions used.

#### 4.3.5 CopySubVector

 $\triangleright$  CopySubVector(src, dst, srcposs, dstposs) (method) (method)

Returns: nothing

Implements the operation CopySubVector (Reference: CopySubVector) for cvecs src and dst, that is, srcposs and dstposs must be ranges or plain lists of integers of equal length such that all numbers contained lie between 1 and the length of src and dst respectively. The result is undefined if src and dst are the same objects. The method is particularly efficient if both srcposs and dstposs are ranges with increment 1.

#### 4.3.6 CVEC\_Concatenation

 $\triangleright$  CVEC\_Concatenation(arg) (method)

Returns: a new cvec by concatenating all arguments

This function provides concatenation of cvecs over the same base field. The result is a new cvec. A variable number of cvecs over the same field can be given.

#### <span id="page-19-0"></span>4.4 Comparison of Vectors and other information

#### $4.4.1 =$

 $D = (V, W)$  (method)

Returns: true or false

Returns true if the cvecs  $v$  and  $w$  are equal. The vectors must be over the same field and must have equal length.

#### 4.4.2 LT

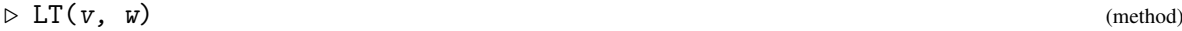

Returns: true or false

Returns true if the cvec  $v$  is smaller than  $w$ . The vectors must be over the same field and must have equal length. The order implemented is very efficient but is *not* compatible with lexicographic ordering of lists of finite field elements! This method should therefore only be used for binary search purposes. Note that the operation LT is the same as \<.

#### 4.4.3 IsZero

```
\triangleright IsZero(v) (method)
```
Returns: true or false

Returns true if the cvec v is equal to zero, meaning that all entries are equal to zero.

cvec 21

#### <span id="page-20-1"></span>4.4.4 PositionNonZero

 $\triangleright$  PositionNonZero(v) (method)

Returns: a positive integer

Returns the index of the first entry in the cvec  $v$  that is not equal to zero. If the vector is equal to zero, then its Length plus one is returned.

#### 4.4.5 PositionLastNonZero

 $\triangleright$  PositionLastNonZero(v) (method)

Returns: a non-negative integer

Returns the index of the last entry in the cvec v that is not equal to zero. If the vector is equal to zero, then 0 is returned.

#### 4.4.6 Length

 $\triangleright$  Length(v) (method)

Returns: a non-negative integer Returns the length of the cvec v.

#### <span id="page-20-0"></span>4.5 Changing representation, Unpacking

#### 4.5.1 Unpack (cvec)

 $\triangleright$  Unpack(v) (method)

Returns: a list of finite field elements

This operation unpacks a cvec v. A new plain list containing the corresponding numbers as GAP finite field elements. Note that the vector v remains unchanged.

#### 4.5.2 IntegerRep (cvec)

 $\triangleright$  IntegerRep(v) (method)

Returns: a list of integers or of lists of integers

This operation unpacks a cvec  $v$  into its integer representation. A new plain list containing the corresponding numbers of the vector is returned. The integer representation of a finite field element is either one integer (containing the p-adic expansion of the polynomial representative of the residue class modulo the Conway polynomial, if the field has less or equal to 65536 elements. For larger finite fields each field element is represented as a list of *d* integers between 0 and *p* − 1, where *d* is the degree of the finite field over its prime field. Note that the vector v remains unchanged.

#### 4.5.3 NumberFFVector (cvec)

 $\triangleright$  NumberFFVector(v, sz) (method)

#### Returns: an integer

This implements the library operation NumberFFVector (Reference: NumberFFVector). Note that only the case that  $sz$  is the number of elements in the base field of  $v$  is implemented. There is an inverse operation called CVecNumber [\(4.5.4\)](#page-21-2).

#### cvec 22

#### <span id="page-21-5"></span><span id="page-21-2"></span>4.5.4 CVecNumber

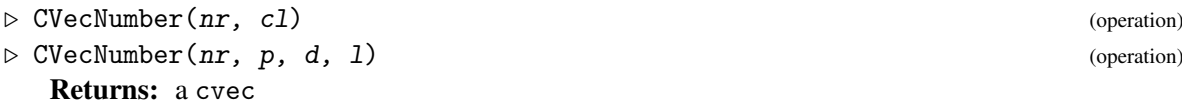

This is the inverse operation to NumberFFVector (Reference: NumberFFVector). Of course, the base field of the vector and its length has to be specified, either by giving a cvecclass cl or the parameters p, d, and l. For both cases corresponding methods are available.

#### <span id="page-21-0"></span>4.6 Access to the base field

#### 4.6.1 BaseDomain (cvec)

 $\triangleright$  BaseDomain(v) (method)

Returns: the base field of v For a cvec v this returns the GAP object  $GF(p,d)$ .

#### <span id="page-21-3"></span>4.6.2 BaseField (cvec)

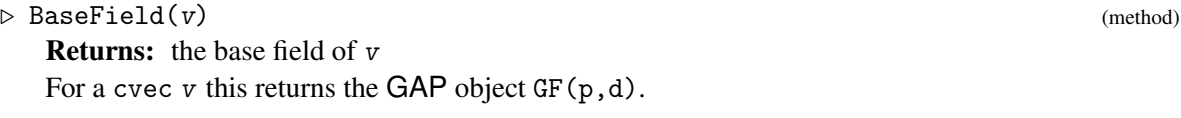

#### 4.6.3 Characteristic (cvec)

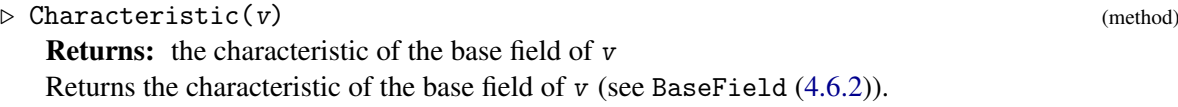

#### 4.6.4 DegreeFFE (cvec)

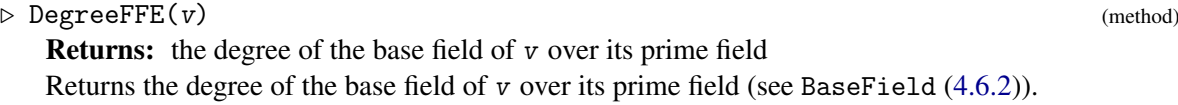

#### <span id="page-21-1"></span>4.7 Hashing techniques for cvecs

#### <span id="page-21-4"></span>4.7.1 CVEC\_HashFunctionForCVecs

. CVEC\_HashFunctionForCVecs(v, data) (function) Returns: an integer hash value

This is a hash function usable for the ChooseHashFunction (orb: ChooseHashFunction) framework. It takes as arguments a cvec  $v$  and a list data of length 2. The first entry of data is the length of the hash table used and the second entry is the number of bytes looked at in the cvec.

#### <span id="page-22-0"></span>4.7.2 ChooseHashFunction

 $\triangleright \text{ChooseHashFunction}(v, hashlen)$ (method)

Returns: a record describing a hash function

Chooses a hash function to store cvecs like  $v$  in a hash table of length hashlen. The return value is a record with components func and data bound to CVEC\_HashFunctionForCVecs [\(4.7.1\)](#page-21-4) and a list of length 2 to be given as a second argument to CVEC\_HashFunctionForCVecs [\(4.7.1\)](#page-21-4). This allows to use cvecs in the ChooseHashFunction (orb: ChooseHashFunction) framework.

### <span id="page-23-2"></span><span id="page-23-0"></span>Matrices

A compressed matrix (a cmat) behaves very much like a list of cvecs. However, it insists on having only cvecs of the same length and over the same base field as its elements, and it insists on being a list without holes. Apart from these restrictions, you can use all the standard list operations with cmats (see Section [5.2.](#page-25-0)

In the rest of this chapter, we document all methods for matrices for the sake of completeness. If they behave exactly as is to be expected by the already defined operation no further explanation is given.

#### <span id="page-23-1"></span>5.1 Creation

The basic operation to create new cmats is CMat, for which a variety of methods is available:

#### 5.1.1 CMat

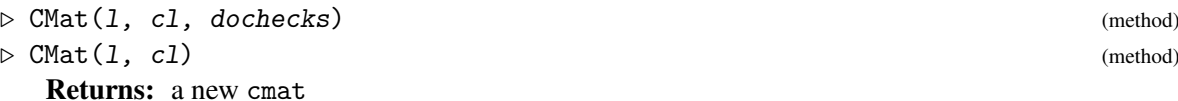

A new cmat is created with rows being in the cvecclass cl. All elements of the list l must be cvecs in that class. The boolean flag dochecks indicates, whether this should be checked or not. If the flag is omitted, checks are performed. Note that 1 may be the empty list.

#### 5.1.2 CMat

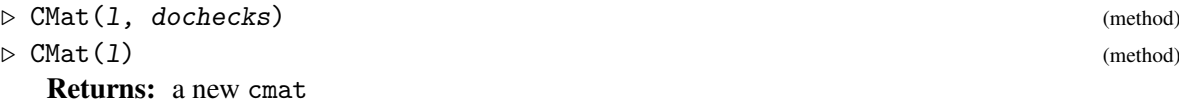

A new cmat is created with rows being in the cvecclass of the vectors in l. All elements of the list 1 must be cvecs in the same class. The boolean flag dochecks indicates, whether this should be checked or not. If the flag is omitted, checks are performed. Note that 1 may not be the empty list.

#### 5.1.3 CMat

```
\triangleright CMat(1, v) (method)
 Returns: a new cmat
```
<span id="page-24-0"></span>A new cmat is created with rows being in the cvecclass of the cvec v. All elements of the list l must be cvecs in the that same class. This is checked. Note that l may be the empty list.

#### 5.1.4 CMat

 $\triangleright$  CMat(m) (method)

Returns: a new cmat

Creates a new cmat which is equal to  $m$ , which must be a compressed matrix in the filter IsGF2MatrixRep or the filter Is8BitMatrixRep.

There are some methods to create cmats of special form:

#### 5.1.5 CVEC\_ZeroMat

- $\triangleright$  CVEC\_ZeroMat(rows, c1) (function) . CVEC\_ZeroMat(rows, cols, p, d) (function)
	- Returns: a new cmat

Creates a zero matrix with rows rows and cols columns over the field  $GF(p,d)$ . If a cvecclass cl is given, the number of columns and the field follow from that.

#### 5.1.6 CVEC\_IdentityMat

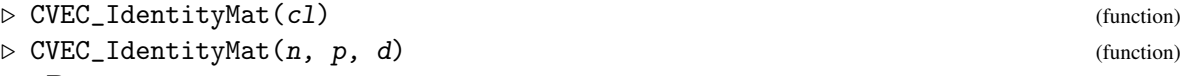

Returns: a new cmat

Creates an identity matrix with n rows and columns over the field  $GF(p,d)$ . If a cvecclass cl is given, the number of columns and the field follow from that.

#### 5.1.7 CVEC\_RandomMat

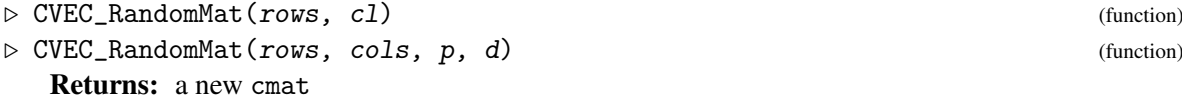

Creates a random matrix with rows rows and cols columns over the field  $GF(p,d)$ . If a cvecclass cl is given, the number of columns and the field follow from that. Note that this is

#### 5.1.8 MutableCopyMat

 $\triangleright$  MutableCopyMat(m) (method) (method)

not particularly efficient.

Returns: a mutable copy of m Creates a mutable copy of the cmat m.

#### 5.1.9 Matrix

```
\triangleright Matrix(vectorlist, vector) (method)
```
 $\triangleright {\tt MatrixNC}({\tt vectorlist, vector}) \hspace{2cm} ({\tt method})$ Returns: a new mutable cmat

<span id="page-25-4"></span>Returns a new cmat containing the vectors in vectorlist as rows. The elements in vectorlist must be vectors of the same length as the sample vector vector and must live over the same base field. The sample vector is always necessary to be able to use the method selection. The vectorlist may be empty. The NC method does not check the inputs.

#### <span id="page-25-0"></span>5.2 Matrices as lists

In this section, arguments named  $m$  and  $n$  are cmats and  $v$  and  $w$  are cvecs that fit into the corresponding matrices. pos is an integer between 1 and Length(m) if it applies to the matrix m.

#### 5.2.1 Add

 $\triangleright$  Add(m,  $v$ [, pos]) (method)

Returns: nothing

Behaves exactly as expected. Note that one can only add cvecs of the right length and over the right field.

#### 5.2.2 Remove

 $\triangleright$  Remove  $(m_1, pos_1)$  (method)

Returns: a cvec

Behaves exactly as expected. No holes can be made.

#### <span id="page-25-1"></span>5.2.3 ELM\_LIST

 $\triangleright$  ELM\_LIST( $m$ , pos) (method)

Returns: a cvec

Behaves exactly as expected. Note that this method is triggered when one uses the (reading) syntax "m[pos]".

#### <span id="page-25-2"></span>5.2.4 ASS\_LIST

 $\triangleright$  ASS\_LIST( $m$ , pos, v) (method)

Returns: nothing

Behaves exactly as expected. Note that one can only assign to positions such that the resulting matrix has no holes. This method is triggered when one uses the (assignment) syntax "m[pos] := ".

#### <span id="page-25-3"></span>5.2.5 ELMS\_LIST

 $\triangleright$  ELMS\_LIST( $m$ , poss) (method) Returns: a sub cmat

Behaves exactly as expected: A new matrix containing a subset of the rows is returned. Note that the row vectors are the same GAP objects as the corresponding rows of  $m$ . This operation is triggered by the expression  $m$ {poss}.

#### <span id="page-26-0"></span>5.2.6 ASSS\_LIST

 $\triangleright$  ASSS\_LIST(*m*, *poss*, *vals*) (method)

Returns: nothing

Behaves exactly as expected. Of course all values in vals must be cvecs over the correct field and the cmat m must be a dense list afterwards. This operation is triggered by the statement  $m$ {poss} := vals.

#### 5.2.7 Length

 $\triangleright$  Length $(m)$  (method)

Returns: the number of rows of the cmat m Behaves exactly as expected.

#### 5.2.8 ShallowCopy

 $\triangleright$  ShallowCopy(m) (method)

Returns: a new matrix containing the same rows than the cmat m

Behaves exactly as expected. Note that the rows of the result are the very same GAP objects than the rows of the cmat m.

#### 5.2.9 Collected

 $\triangleright$  Collected(m) (method)

Returns: the same as the collected list of the rows of m

Behaves exactly as expected. Just uses the standard Collected (Reference: Collected) on the list of rows.

#### 5.2.10 DuplicateFreeList

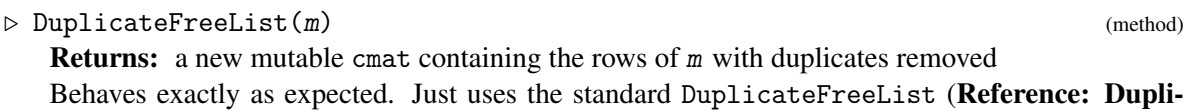

cateFreeList) on the list of rows.

#### 5.2.11 Append

 $\triangleright$  Append $(m, n)$  (method)

Returns: nothing

Behaves exactly as expected. Of course, the cmats  $m$  and  $n$  must be over the same field and have the same number of columns. Note that the rows of  $n$  themselves (and no copies) will be put into the matrix m.

#### 5.2.12 Filtered

```
\triangleright Filtered(m, f) (method)
```
Returns: a new cmat containing some of the rows of m Behaves exactly as expected. The function  $f$  will be called for each row of  $m$ .

#### cvec 28

#### <span id="page-27-1"></span>5.2.13 Unbind

 $\triangleright$  Unbind $(m, f)$  (method) Returns: nothing

Behaves exactly as expected. Of course, only the last bound row may be unbound.

#### <span id="page-27-0"></span>5.3 Arithmetic

Of course, the standard arithmetic infix operations  $+$ ,  $-$  and  $*$  (for vectors and scalars) work as expected by using the methods below. The comments on the usage of scalars in arithmetic operations involving vectors from Subsection [4.2.1](#page-16-1) apply analogously.

#### 5.3.1 \ + (cmatcmat)

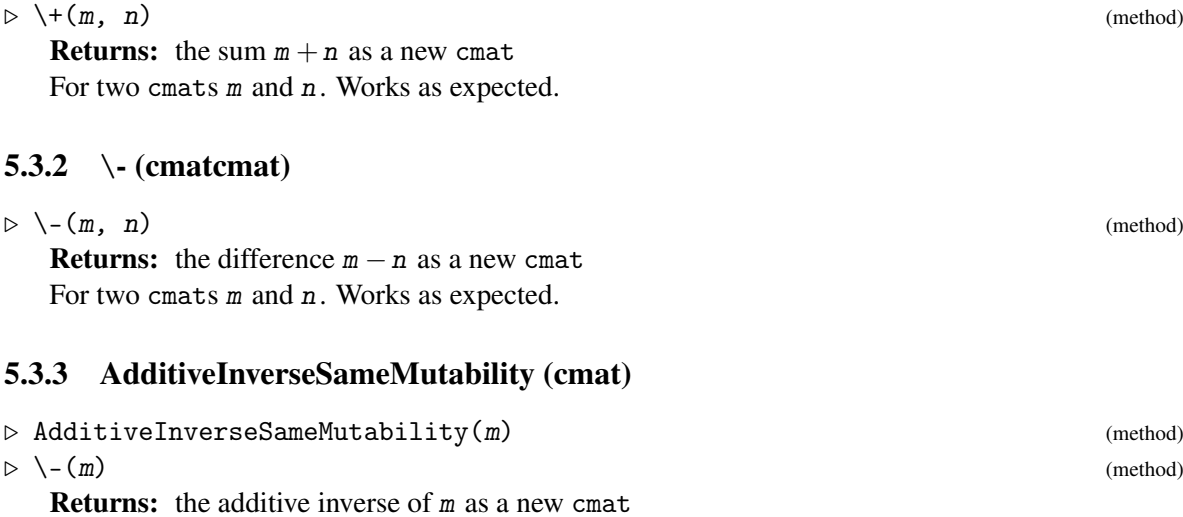

# For a cmat m. Works as expected.

#### 5.3.4 AdditiveInverseMutable (cmat)

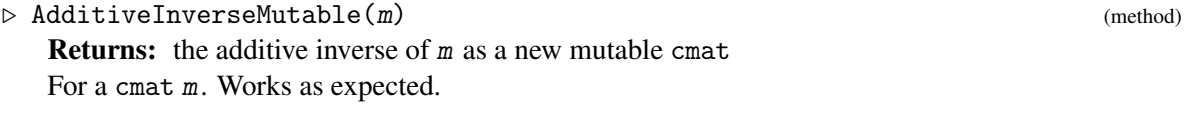

#### 5.3.5  $\sqrt{\ast}$  (cmatsca)

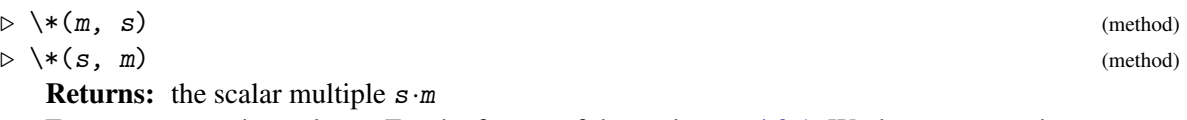

For a cmat m and a scalar s. For the format of the scalar see [4.2.1.](#page-16-1) Works as expected.

<span id="page-28-0"></span>5.3.6  $\setminus^*$  (cveccmat)

 $\triangleright \setminus \ast(v, m)$  (method)

**Returns:** the product  $v \cdot m$ 

For a cmat m and a cvec s with the same length as the number of rows of m. Works as expected. Note that there is a very fast method for the case that m is pre-greased (see [5.8\)](#page-33-0).

5.3.7  $\qquad \qquad$  (cveccmat)

 $\triangleright \setminus^{\sim}(v, m)$  (method)

**Returns:** the product  $v \cdot m$ 

For a cmat m and a cvec s with the same length as the number of rows of m. Works as expected. Note that there is a very fast method for the case that m is pre-greased (see [5.8\)](#page-33-0).

#### 5.3.8  $\setminus^*$  (cmatcmat)

 $\triangleright \setminus \ast(m, n)$  (method)

**Returns:** the product  $m \cdot n$ 

Of course, the cmat  $m$  must have as many columns as the cmat  $n$  has rows. Works as expected. Note that there is a very fast method for the case that *n* is pre-greased (see [5.8\)](#page-33-0).

#### 5.3.9 ZeroSameMutability (cmat)

 $\triangleright$  ZeroSameMutability(m) (method)

Returns: the zero cmat over the same field and with the same dimensions as m m must be a cmat.

#### 5.3.10 ZeroMutable (cmat)

 $\triangleright$  ZeroMutable(m) (method) **Returns:** a mutable copy of the zero cmat over the same field and with the same dimensions as  $\mu$ m must be a cmat.

#### 5.3.11 OneSameMutability (cmat)

 $\triangleright$  OneSameMutability(m) (method)

Returns: the identity cmat over the same field and with the same dimensions as m m must be a square cmat.

#### 5.3.12 OneMutable (cmat)

 $\triangleright$  OneMutable(*m*) (method) Returns: a mutable copy of the identity cmat over the same field and with the same dimensions as m

m must be a square cmat.

#### <span id="page-29-1"></span>5.3.13 InverseMutable

 $\triangleright$  InverseMutable(*m*) (method) Returns: the multiplicative inverse of m If the cmat is not square or not invertible then fail is returned. Behaves exactly as expected.

#### 5.3.14 InverseSameMutability

 $\triangleright$  InverseSameMutability(m) (method) (method) Returns: the multiplicative inverse of m If the cmat is not square or not invertible then fail is returned. Behaves exactly as expected.

#### 5.3.15 TransposedMat

 $\triangleright$  TransposedMat $(m)$  (method)

Returns: the transpose of m Behaves exactly as expected.

#### 5.3.16 KroneckerProduct

 $\triangleright$  KroneckerProduct $(m, n)$  (method)

Returns: the Kronecker product of m and n Behaves exactly as expected.

#### <span id="page-29-0"></span>5.4 Comparison of matrices and other information

#### $5.4.1 =$

 $D = (m, n)$  (method)

Returns: true or false

Returns true if the cmats  $m$  and  $n$  are equal. The matrices must be over the same field and must have equal dimensions.

#### 5.4.2 LT

 $\triangleright$  LT(m, n) (method)

Returns: true or false

Returns true if the cmat  $m$  is smaller than  $n$ . The matrices must be over the same field and must have equal dimensions. The method implements the lexicographic order and uses LT for the ordering of vectors. Note that the operation LT is the same as \<.

#### 5.4.3 IsZero

 $\triangleright$  IsZero(m) (method)

Returns: true or false

Returns true if the cmat m is equal to zero, meaning that all entries are equal to zero.

#### cvec 31

#### <span id="page-30-1"></span>5.4.4 IsOne

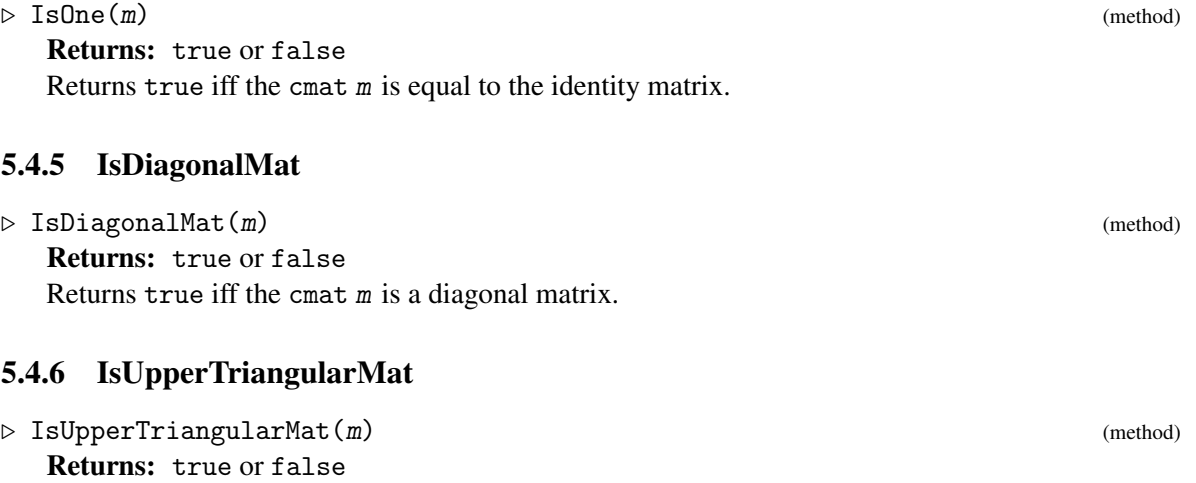

Returns true iff the cmat m is an upper triangular matrix.

#### 5.4.7 IsLowerTriangularMat

 $\triangleright$  IsLowerTriangularMat(m) (method) Returns: true or false Returns true iff the cmat m is a lower triangular matrix.

#### 5.4.8 CVEC\_HashFunctionForCMats

 $\triangleright$  CVEC\_HashFunctionForCMats(m, data) (function) Returns: an integer hash value

This is a hash function usable for the ChooseHashFunction (orb: ChooseHashFunction) framework. It takes as arguments a cmat  $m$  and a list data of length 2. The first entry of data is the length of the hash table used and the second entry is the number of bytes looked at in the cvecs in the matrices.

#### 5.4.9 ChooseHashFunction

```
\triangleright ChooseHashFunction(m, 1) (method)
```
Returns: a record with entries func and data.

Chooses a hash function to be used for cmats like  $m$  (that is, over the same field with the same number of columns) and for hash tables of length 1. The hash function itself is stored in the func component of the resulting record. The hash function has to be called with two arguments: the first must be a matrix like  $m$  and the second must be the value of the data component of the resulting record.

#### <span id="page-30-0"></span>5.5 Slicing and submatrices

As described in Section [5.2](#page-25-0) you can use the slicing operator  $\{\{\}\}\$ for read and write access of a subset of the rows of a cmat. However, the double slicing operator is not supported. The reason for this is twofold: First there is a technical issue that the double slicing operator cannot easily be overloaded in

<span id="page-31-4"></span>the GAP system. The second is, that very often the double slicing operator is used to copy a part of one matrix to another part of another matrix using double slicing on both sides of an assignment. This is quite inefficient because it creates an intermediate object, namely the submatrix which is extracted.

Therefore we have chosen to support submatrix access through two operations ExtractSubMatrix [\(5.5.1\)](#page-31-1) and CopySubMatrix [\(5.5.2\)](#page-31-2) described below.

#### <span id="page-31-1"></span>5.5.1 ExtractSubMatrix

 $\triangleright$  ExtractSubMatrix(m, rows, cols) (operation)

Returns: a submatrix of m

This operation extracts the submatrix of the matrix  $m$  consisting of the rows described by the integer list (or range) rows and of the columns described by the integer list (or range) cols. This is thus equivalent to the usage  $m\{rows\{cols\}$ . Note that the latter does not work for cmats, whereas a quite efficient method for ExtractSubMatrix is available for cmats.

#### <span id="page-31-2"></span>5.5.2 CopySubMatrix

```
. CopySubMatrix(src, dst, srows, drows, scols, dcols) (operation)
  Returns: nothing
```
This operation extracts the submatrix of the matrix  $src$  consisting of the rows described by the integer list (or range) srows and of the columns described by the integer list (or range) scols and copies it into the submatrix of dst described by the integer lists (or ranges) drows and dcols. No intermediate object is created. This is thus equivalent to the usage  $dst{drows}{dcols}$ : src{srows}{scols}. Note that the latter does not work for cmats, whereas a quite efficient method for CopySubMatrix is available for cmats.

#### <span id="page-31-0"></span>5.6 Information about matrices

#### <span id="page-31-3"></span>5.6.1 BaseField (cmat)

```
\triangleright BaseField(m) (method)
```
Returns: the base field of m

For a cmat m this returns the GAP object  $GF(p,d)$  corresponding to the base field of m. Note that this is a relatively fast lookup.

#### 5.6.2 Characteristic (cmat)

```
\triangleright Characteristic(m) (method)
   Returns: the characteristic of the base field of m
   Returns the characteristic of the base field of m (see BaseField (5.6.1)).
```
#### 5.6.3 DegreeFFE (cmat)

 $\triangleright$  DegreeFFE(m) (method)

Returns: the degree of the base field of m over its prime field Returns the degree of the base field of  $m$  over its prime field (see BaseField  $(5.6.1)$ ).

cvec 33

#### <span id="page-32-1"></span>5.6.4 DefaultField (cmat)

$$
\triangleright \ \mathsf{DefaultField}(m) \tag{method}
$$

Returns: the base field of m

For a cmat  $m$  this returns the GAP object GF(p,d) corresponding to the base field of  $m$ . Note that this is a relatively fast lookup.

#### <span id="page-32-0"></span>5.7 Input and output

#### 5.7.1 CVEC\_WriteMat

 $\triangleright$  CVEC\_WriteMat(f, m) (method)

Returns: true or fail

f must be a file object from the  $\overline{O}$  package (see IsFile (IO: IsFile)) and m must be a cmat. The matrix  $m$  is written to the file f. Note that the format (see Section [3.4\)](#page-11-0) is platform independent, such that matrices can be exchanged between different architectures. The result is true or fail depending on whether everything worked or an error occurred respectively.

#### 5.7.2 CVEC\_WriteMatToFile

 $\triangleright$  CVEC\_WriteMatToFile(fn, m) (method)

Returns: true or fail

fn must be a string object containing a file name and  $m$  must be a cmat. The matrix  $m$  is written to the file with name  $fn$  on the local storage. Note that the format (see Section [3.4\)](#page-11-0) is platform independent, such that matrices can be exchanged between different architectures. The result is true or fail depending on whether everything worked or an error occurred respectively.

#### 5.7.3 CVEC\_WriteMatsToFile

 $\triangleright$  CVEC\_WriteMatsToFile(fnpref, 1) (method)

Returns: true or fail

function finds the a string object containing a file name prefix and m must be a list of cmats. The matrices in 1 are written to the files with names determined by using the string fnpref and appending the natural numbers from 1 to the length of l on the local storage. Note that the format (see Section [3.4\)](#page-11-0) is platform independent, such that matrices can be exchanged between different architectures. The result is true or fail depending on whether everything worked or an error occurred respectively.

#### 5.7.4 CVEC\_ReadMat

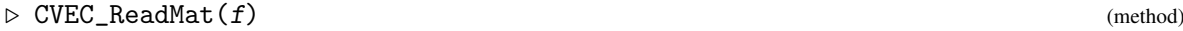

Returns: a cmat or fail

f must be a file object from the IO package (see IsFile (IO: IsFile)). A matrix is read from the file f. Note that the format (see Section [3.4\)](#page-11-0) is platform independent, such that matrices can be exchanged between different architectures. The result is fail if an error occurred.

#### <span id="page-33-1"></span>5.7.5 CVEC\_ReadMatFromFile

$$
\triangleright \text{ CVEC\_ReadMatFromFile}(fn) \tag{method}
$$

Returns: a cmat or fail

fn must be a string object containing a file name. A matrix is read from the file with name fn on the local storage. Note that the format (see Section [3.4\)](#page-11-0) is platform independent, such that matrices can be exchanged between different architectures. The result is fail if an error occurred.

#### 5.7.6 CVEC\_ReadMatsFromFile

 $\triangleright$  CVEC ReadMatsFromFile(fnpref) (method)

Returns: a list of cmats or fail

fnpref must be a string object containing a file name prefix. A list of matrices is read from the files with names determined by using the string fnpref and appending the natural numbers from 1 on from the local storage. The number of matrices read is determined by the highest number such that the corresponding filename exists in the filesystem. Note that the format (see Section [3.4\)](#page-11-0) is platform independent, such that matrices can be exchanged between different architectures. The result is fail if an error occurred.

#### <span id="page-33-0"></span>5.8 Grease

The basic idea behind the "grease" technique is that over a finite field there are only finitely many linear combinations of a fixed list of vectors. Thus, many operations including matrix multiplication can be speeded up by precomputing all possible linear combinations and then just looking up the right one. For the case of matrix multiplication this can for example gain a factor of about 4 over the field with 2 elements using "grease level8", which means that for blocks of 8 rows all linear combinations are precomputed.

The cvec uses grease whenever appropriate automatically for example for matrix multiplication. However, occasionally the user has to take a conscious decision, which matrices to grease, because this of course uses more memory.

A cmat can be "pre-greased" with level *l*, which means that it is chopped into chunks of *l* rows and for each such chunk all possible linear combinations are precomputed and stored. This increases the memory used to store the matrix by a factor of  $q<sup>l</sup>$  if the base field of the matrix has  $q$  elements. However, operations like vector matrix multiplication and matrix matrix multiplication (here the right hand side matrix must be greased!) are speeded up. As a rule of thumb the factor one can hope for is about  $l \cdot (q-1)/q$ . Note that for big matrices matrix multiplication does greasing on the fly anyway and therefore one cannot hope for such a big factor by pre-greasing.

#### 5.8.1 GreaseMat

 $\triangleright$  GreaseMat(m, 1) (operation)

 $\triangleright$  GreaseMat(m) (operation)

#### Returns: nothing

 $m$  must be a cmat. It is pregreased with level 1. Without the argument 1 a grease level depending of the field size is chosen automatically. Note that the matrix will need much more memory when pregreased.

cvec 35

#### <span id="page-34-1"></span>5.8.2 UnGreaseMat

Returns: nothing m must be a cmat. The pregreased information is deleted. This can save a lot of memory.

#### <span id="page-34-0"></span>5.9 Everything else

#### 5.9.1 Randomize (cmat)

 $\triangleright$  Randomize(*m*) (method)  $\triangleright$  Randomize(m, rs) (method)

Returns: the matrix m

 $m$  must be a cmat and  $rs$  must be a random source object if given. This method changes the matrix  $m$  in place by (pseudo) random values in the field over which the matrix lives. If a random source is given, the pseudo random numbers used are taken from this source, otherwise the global random source in the GAP library is taken.

#### 5.9.2 OverviewMat (cmat)

 $\triangleright$  OverviewMat(m) (function) (function)

Returns: nothing

An ASCII art overview over the cmat  $m$  is printed. Stars indicate nonzero blocks in the matrix and dots zero blocks.

#### 5.9.3 Unpack (cmat)

 $\triangleright$  Unpack(m) (method)

Returns: a list of lists of finite field elements

This operation unpacks a cmat  $m$ . A new plain list of plain lists containing the corresponding numbers as GAP finite field elements. Note that the matrix m remains unchanged.

 $\triangleright$  UnGreaseMat(m) (operation)

### <span id="page-35-2"></span><span id="page-35-0"></span>Linear Algebra routines

#### <span id="page-35-1"></span>6.1 Semi echelonised bases and cleaning

A semi echelonised basis is a record with the following components: vectors is a list of vectors of equal length, optionally (and optimally) they can be wrapped to a matrix. pivots is a list of integers. The number *i* in position *j* indicates that the *j*th vector in vectors has a one in column number *i* and all vectors with a number bigger than *i* in vectors have a zero in column number *i*.

Note that for technical reasons another component helper is bound containing a cvec of length 1 over the same field.

Note further that the output of the GAP library operation SemiEchelonMat (Reference: SemiEchelonMat) is not compatible to this setup, because it contains a component heads that contains at position *i*, if nonzero, the number of the row for that the pivot element is in column *i*.

#### 6.1.1 EmptySemiEchelonBasis

 $\triangleright$  EmptySemiEchelonBasis(v) (method) (method)

Returns: a new mutable empty semi echelonised basis

The argument  $v$  must be a sample vector or matrix. If it is a matrix, then one of its rows is taken as sample vector.

#### 6.1.2 Vectors

 $\triangleright$  Vectors(b) (operation)

Returns: a matrix

The argument b must be a semi echelonised basis. This operation returns a (mutable) matrix whose rows are the basis vectors.

#### 6.1.3 Length (for a semi echelonised basis)

#### $\triangleright$  Length(b) (operation)

Returns: an integer

The argument b must be a semi echelonised basis. This operation returns the number of vectors in the basis.

#### <span id="page-36-1"></span>6.1.4 CleanRow

```
\triangleright CleanRow(b, v, extend, dec) (method)
```
Returns: true or false

This is the basic operation for cleaning with a semi echelonised basis  $b$ . The vector  $v$  is cleaned with the vectors in the semi echelonised basis. The function returns true if  $\nu$  lies in the span of  $\nu$  and false otherwise.

The boolean value extend indicates, whether the basis should be extended in the latter case by the newly cleaned vector.

The argument dec is either fail in which case it is not used or a vector over the same field as v that is at least as long as the number *n* of vectors in b (plus one if extend is true). In this case, the first *n* components of dec are changed such that  $\sum_{i=1}^{n} dec_i b_i$ . If extend is true and v is not contained in the span of the vectors in b and dec is a vector, then the first  $n+1$  components of dec are changed such that  $v = \sum_{i=1}^{n+1} \text{dec}_i b_i$ .

#### 6.1.5 SemiEchelonBasisMutable

 $\triangleright$  SemiEchelonBasisMutable(b) (method) (method)

Returns: a semi echelonised basis

Turns the output b of SemiEchelonMat (Reference: SemiEchelonMat) into a valid semi echelonised basis in the sense of the cvec package. This means that the component pivots is calculated from the component heads. Use this function only if absolutely necessary. Instead, directly invoke SemiEchelonBasisMutable on the original matrix.

#### <span id="page-36-0"></span>6.1.6 SemiEchelonBasisMutable

 $\triangleright$  SemiEchelonBasisMutable(m) (method) (method)

Returns: a semi echelonised basis

The argument m must be a cmat. This method calculates a semi echelonised basis for the row space of m.

There are a number of similar operations the names of which are derived from SemiEchelonBasisMutable by appending single letters: The letters "P", "T" and "X" are modifiers and there are operations for most of the 8 combinations of those letters being present or not respectively. Always give the present letters in alphabetical order.

The "X" indicates, that the input matrix may be destroyed, that is, the rows of  $m$  will be changed and the very same objects be used in the semi echelonised result basis.

The "T" indicates, that the transformation is calculated, that is, the resulting record  $r$  will have a component coeffs, such that  $r \cdot \text{coeffs} * m$  is equal to  $r \cdot \text{vectors}$  component of the semi echelonised result. Further, with given letter "T" there will be a component relations which is a basis for the (left) nullspace of m.

The "P" indicates, that a component r.p is calculated such that  $r \cdot p * r$ . vectors is the original matrix m.

Currently the variants with "P" and "T" both present are not implement because they will probably not be very useful.

#### 6.1.7 SemiEchelonBasisMutableX

```
cvec 38
```
<span id="page-37-3"></span> $\triangleright$  SemiEchelonBasisMutableX(m) (method) Returns: a semi echelonised basis Same as SemiEchelonBasisMutable [\(6.1.6\)](#page-36-0) but destructive in m.

#### <span id="page-37-0"></span>6.1.8 SemiEchelonBasisMutableT

```
\triangleright SemiEchelonBasisMutableT(m) (method)
```
Returns: a semi echelonised basis

Same as SemiEchelonBasisMutable [\(6.1.6\)](#page-36-0) but in addition stores the transformation, see SemiEchelonBasisMutable [\(6.1.6\)](#page-36-0).

#### 6.1.9 SemiEchelonBasisMutableTX

```
\triangleright SemiEchelonBasisMutableTX(m) (method) (method)
```

```
Returns: a semi echelonised basis
Same as SemiEchelonBasisMutableT (6.1.8) but destructive in m.
```
#### <span id="page-37-1"></span>6.1.10 SemiEchelonBasisMutableP

 $\triangleright$  SemiEchelonBasisMutableP(m) (method)

Returns: a semi echelonised basis

Same as SemiEchelonBasisMutable [\(6.1.6\)](#page-36-0) but in addition stores the inverse transformation, see SemiEchelonBasisMutable [\(6.1.6\)](#page-36-0).

#### 6.1.11 SemiEchelonBasisMutablePX

```
\triangleright SemiEchelonBasisMutablePX(m) (method) (method)
   Returns: a semi echelonised basis
   Same as SemiEchelonBasisMutableP (6.1.10) but destructive in m.
```
#### <span id="page-37-2"></span>6.1.12 MutableNullspaceMat

```
\triangleright MutableNullspaceMat(m) (method) (method)
```
#### Returns: a cmat

Returns a cmat the rows of which are a basis of the (left) nullspace of the cmat  $m$ . Internally, SemiEchelonBasisMutableT [\(6.1.8\)](#page-37-0) is used and the component relations of the result is returned. The result is mutable, which is the reason for the introduction of a new operation besides NullspaceMat (Reference: NullspaceMat).

#### 6.1.13 MutableNullspaceMatX

 $\triangleright$  MutableNullspaceMatX $(m)$  (method)

```
Returns: a cmat
```
Same as MutableNullspaceMat [\(6.1.12\)](#page-37-2) but destructive in m.

#### <span id="page-38-1"></span>6.1.14 NullspaceMat

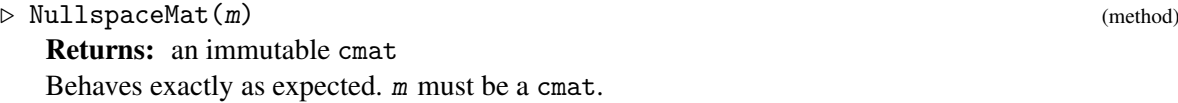

#### 6.1.15 NullspaceMatDestructive

 $\triangleright$  NullspaceMatDestructive(m) (method) (method) Returns: an immutable cmat Behaves exactly as expected. m must be a cmat.

#### <span id="page-38-0"></span>6.2 Characteristic and minimal polynomial

#### 6.2.1 CharacteristicPolynomialOfMatrix

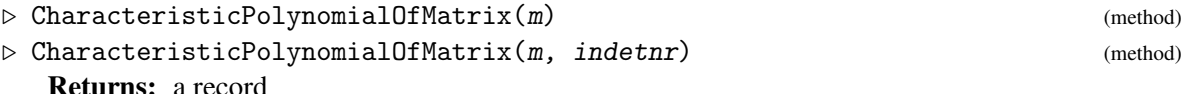

Calculates the characteristic polynomial of the cmat  $m$  over its base field. Because during the calculations the polynomial automatically comes as a product of some not necessarily irreducible factors, the result is returned in a record with two components. The poly component contains the full characteristic polynomial. The factors component contains a list of not necessarily irreducibly factors the product of which is the characteristic polynomial. If an indeterminate number is given as second argument, the polynomials are written in that indeterminate, otherwise in the first indeterminate over the base field.

#### 6.2.2 FactorsOfCharacteristicPolynomial

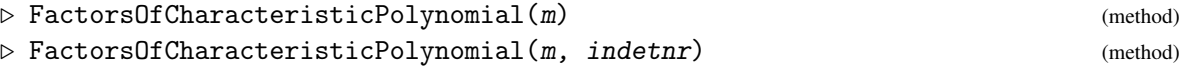

Returns: a list

Calculates the characteristic polynomial of the cmat  $m$  over its base field. The result is a list of irreducible factors of the characteristic polynomial of  $m$ , the product of which is the characteristic polynomial. Because during the calculations the polynomial automatically comes as a product of some not necessarily irreducible factors, this is more efficient than just calculating the characteristic polynomial and then factoring it. If an indeterminate number is given as second argument, the polynomials are written in that indeterminate, otherwise in the first indeterminate over the base field.

#### 6.2.3 MinimalPolynomialOfMatrix

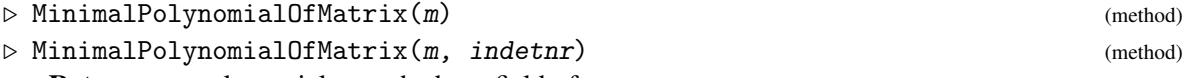

Returns: a polynomial over the base field of m

Calculates the minimal polynomial of the cmat  $m$  over its base field. The polynomial is returned. If an indeterminate number is given as second argument, the polynomials are written in that indeterminate, otherwise in the first indeterminate over the base field.

#### <span id="page-39-0"></span>6.2.4 CharAndMinimalPolynomialOfMatrix

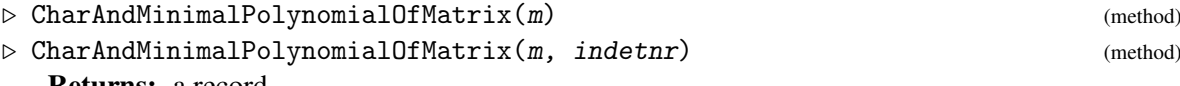

#### Returns: a record

Calculates the characteristic and minimal polynomial of the cmat  $m$  over its base field. Because during the calculation of the minimal polynomial the characteristic polynomial is calculated anyway, the result is returned in a record with five components: The charpoly component contains the full characteristic polynomial. The irreds component contains the set of irreducible factors of the characteristic polynomial as a list. The mult component contains a corresponding list of multiplicities, that is in position  $i$  is the multiplicity of the irreducible factor number  $i$  in the characteristic polynomial. The component minpoly contains the minimal polynomial and the component multmin the corresponding multiplicities of the irreducible factors of the characteristic polynomial in the minimal polynomial. If an indeterminate number is given as second argument, the polynomials are written in that indeterminate, otherwise in the first indeterminate over the base field.

#### 6.2.5 MinimalPolynomialOfMatrixMC

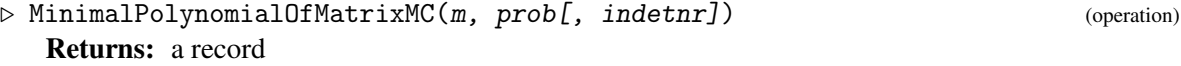

This method calculates the characteristic and minimal polynomials of the row list matrix  $m$  over its base domain. It uses the Monte Carlo algorithm by Neunhoeffer and Praeger. The second argument prob is an upper bound for the error probability, it can be 0 in which case a deterministic verification is done. The optional argument indetnr is the number of the indeterminate over the base domain to be used to express polynomials.

The result is a record with the following components bound: The component charpoly is the characteristic polynomial which is guaranteed to be correct. The component minpoly is always a divisor of the minimal polynomial and usually is equal to it. See below for details. The component irreds is a sorted list of the irreducible factors of the characteristic polynomial. The component mult is a corresponding list of the same length containing the multiplicities of these irreducible factors in the characteristic polynomial. The component minmult is a corresponding list of the same length containing the multiplicities of these irreducible factors in the polynomial given in minpoly. The component proof is set to true if the result is proved to be correct, which can happen even if prob was non-zero (for example in the case of a cyclic matrix). The component iscyclic is set to true if and only if the minimal polynomial is equal to the characteristic polynomial. The component prob is set to the probability given in prob, if that was zero then it is set to  $1/10000$  but proof will be true. The components A, B and S describe a base change for m to a sparse form which is obtained as a byproduct. S is a semi echelonised basis which was obtained by a spin-up computation with  $m$  and if *Y* is the sparse basis then  $Y = A \cdot S$  and  $B = A^{-1}$ .

The given result for the minimal polynomial could be a proper divisor of the real minimal polynomial if prob was non-zero, however, the probability for this outcome is guaranteed to be less than or equal to prob. Note that it is always guaranteed that all irreducible factors of the minimal polynomial are actually present, it can only happen that the multiplicities are too small.

# <span id="page-40-0"></span>Performance

Here comes text.

# <span id="page-41-0"></span>Cooperation with the **GAP** library

Here comes text.

# <span id="page-42-0"></span>Examples

Here comes text.

# <span id="page-43-0"></span>References

# Index

```
=20,30
cvec, 7
\setminus *cmatcmat, 29
    cmatsca, 28
    cveccmat, 29
    cvecsca, 18
    scacmat, 28
    scacvec, 18
\setminus +cmatcmat, 28
    cveccvec, 17
\setminuscmat, 28
    cmatcmat, 28
    cvec, 17
    cveccvec, 17
\backslashcveccmat, 29
Add, 26
AdditiveInverseMutable
    cmat, 28
    cvec, 17
AdditiveInverseSameMutability
    cmat, 28
    cvec, 17
AddRowVector
    cveccvecsca, 18
    cveccvecscapospos, 18
Append, 27
ASSS_LIST, 27
ASS_LIST, 19, 26
BaseDomain
    cvec, 22
BaseField
    cmat, 32
    cvec, 22
```
Characteristic cmat, [32](#page-31-4) cvec, [22](#page-21-5) CharacteristicPolynomialOfMatrix, [39](#page-38-1) CharAndMinimalPolynomialOfMatrix, [40](#page-39-0) ChooseHashFunction, [23,](#page-22-0) [31](#page-30-1) CleanRow, [37](#page-36-1) CMat, [24,](#page-23-2) [25](#page-24-0) Collected, [27](#page-26-0) CopySubMatrix, [32](#page-31-4) CopySubVector, [20](#page-19-1) CVec, [14](#page-13-3) coefflcvecclass, [14](#page-13-3) coefflff, [15](#page-14-0) coefflpd, [15](#page-14-0) compvec, [15](#page-14-0) cvecclass, [14](#page-13-3) CVecClass, [15,](#page-14-0) [16](#page-15-1) CVecNumber, [22](#page-21-5) CVEC\_Concatenation, [20](#page-19-1) CVEC\_HashFunctionForCMats, [31](#page-30-1) CVEC\_HashFunctionForCVecs, [22](#page-21-5) CVEC\_IdentityMat, [25](#page-24-0) CVEC\_RandomMat, [25](#page-24-0) CVEC\_ReadMat, [33](#page-32-1) CVEC\_ReadMatFromFile, [34](#page-33-1) CVEC\_ReadMatsFromFile, [34](#page-33-1) CVEC\_Slice, [19](#page-18-1) CVEC\_WriteMat, [33](#page-32-1) CVEC\_WriteMatsToFile, [33](#page-32-1) CVEC\_WriteMatToFile, [33](#page-32-1) CVEC\_ZeroMat, [25](#page-24-0) DefaultField cmat, [33](#page-32-1)

DegreeFFE cmat, [32](#page-31-4) cvec, [22](#page-21-5) DuplicateFreeList, [27](#page-26-0) ELMS\_LIST, [19,](#page-18-1) [26](#page-25-4) ELM\_LIST, [19,](#page-18-1) [26](#page-25-4) EmptySemiEchelonBasis, [36](#page-35-2) ExtractSubMatrix, [32](#page-31-4)

FactorsOfCharacteristicPolynomial, [39](#page-38-1) Filtered, [27](#page-26-0)

GreaseMat, [34](#page-33-1)

IntegerRep cvec, [21](#page-20-1) InverseMutable, [30](#page-29-1) InverseSameMutability, [30](#page-29-1) IsDiagonalMat, [31](#page-30-1) IsLowerTriangularMat, [31](#page-30-1) IsOne, [31](#page-30-1) IsUpperTriangularMat, [31](#page-30-1) IsZero, [20,](#page-19-1) [30](#page-29-1)

KroneckerProduct, [30](#page-29-1)

Length, [21,](#page-20-1) [27](#page-26-0) for a semi echelonised basis, [36](#page-35-2) LT, [20,](#page-19-1) [30](#page-29-1)

Matrix, [25](#page-24-0) MatrixNC, [25](#page-24-0) MinimalPolynomialOfMatrix, [39](#page-38-1) MinimalPolynomialOfMatrixMC, [40](#page-39-0) MultVector cvecsca, [18](#page-17-0) cvecscapospos, [18](#page-17-0) MutableCopyMat, [25](#page-24-0) MutableNullspaceMat, [38](#page-37-3) MutableNullspaceMatX, [38](#page-37-3)

NullspaceMat, [39](#page-38-1) NullspaceMatDestructive, [39](#page-38-1) NumberFFVector cvec, [21](#page-20-1)

OneMutable cmat, [29](#page-28-0) OneSameMutability cmat, [29](#page-28-0) OverviewMat cmat, [35](#page-34-1)

PositionLastNonZero, [21](#page-20-1) PositionNonZero, [21](#page-20-1) Randomize cmat, [35](#page-34-1) cmatrandomsource, [35](#page-34-1) cvec, [16](#page-15-1) cvecrandomsource, [16](#page-15-1) Remove, [26](#page-25-4) ScalarProduct cveccvec, [18](#page-17-0) SemiEchelonBasisMutable, [37](#page-36-1) SemiEchelonBasisMutableP, [38](#page-37-3) SemiEchelonBasisMutablePX, [38](#page-37-3) SemiEchelonBasisMutableT, [38](#page-37-3) SemiEchelonBasisMutableTX, [38](#page-37-3) SemiEchelonBasisMutableX, [38](#page-37-3) ShallowCopy, [27](#page-26-0) cvec, [16](#page-15-1) TransposedMat, [30](#page-29-1) Unbind, [28](#page-27-1) UnGreaseMat, [35](#page-34-1) Unpack cmat, [35](#page-34-1) cvec, [21](#page-20-1) Vectors, [36](#page-35-2) ZeroMutable cmat, [29](#page-28-0) cvec, [18](#page-17-0) ZeroSameMutability cmat, [29](#page-28-0) cvec, [16](#page-15-1) ZeroVector cvec, [18](#page-17-0)